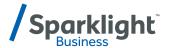

## **BUSINESS PHONE**

**Quick Start Guide** 

## BUSINESS CARE 1-877-570-0500 | business.sparklight.com

You can easily activate or deactivate call features using your device keypad. Or an administrator can log in and configure everything online.

| FEATURE                                            | CODE              | STATE                                 | DEFINITION                                                                                                    |
|----------------------------------------------------|-------------------|---------------------------------------|----------------------------------------------------------------------------------------------------|
| Anonymous<br>Rejection                             | *77<br>*87        | On<br>Off                             | Prevent a caller from reaching you when the caller has explicitly restricted his/her number.                                                                                                    |
| Call Forwarding<br>Always                          | *72<br>*73        | On<br>Off                             | Automatically forward all your incoming calls to a different phone number.                                                                                                    |
| Call Forwarding<br>Busy                            | *90<br>*91        | On<br>Off                             | Automatically forward your calls to a different phone number when your phone is busy.  Note: Disable Call Waiting when using this feature.                                                                                                    |
| Call Forwarding<br>No Answer                       | *92<br>*93        | On<br>Off                             | Automatically forward your calls to a different phone number when you do not answer your phone after a certain number of rings.                                                                                                    |
| Calling Line<br>ID Blocking                        | *67<br>*31<br>#31 | Per Call Persistent On Persistent Off | Prevent your phone number from being displayed when calling other numbers.                                                                                                    |
| Call Park                                          | *68<br>*88        | Park<br>Retrieve                      | Put the caller on flash hold, enter the four-digit extension followed by "#"; retrieve a call, dial *88.                                                                                                    |
| Call Return                                        | *69               | N/A                                   | Dial last party that called you, whether or not the call was answered.                                                                                                    |
| Call Waiting                                       | *43<br>#43<br>*70 | Persistent On Persistent Off Cancel   | Answer a call while already on another call.  Note: Disable when using Call Forwarding Busy.                                                                                                    |
| Do Not Disturb                                     | *78<br>*79        | Activate<br>Deactivate                | $\label{lem:configured} Automatically forward your calls to your voice messaging service, if configured, otherwise the caller hears a busy tone.$                                                                                              |
| Music on Hold*                                     | *60               | Deactivate                            | Deactivate Music on Hold on a per call basis.                                                                                                    |
| Speed Dial 8<br>Available Speed<br>Codes (2-9)     | *74               | N/A                                   | Follow the prompts to add up to 8 single-digit speed dial numbers. Once the speed dials are configured, to use them, dial "#" and then the single-digit code.                                                                                  |
| Speed Dial 100<br>Available Speed<br>Codes (00-99) | *75               | N/A                                   | Follow the prompts to add up to 100 two-digit speed dial numbers. Once the speed dials are configured, to use them, dial "#" and then the two-digit code.                                                                                      |
| Voice Portal                                       | *62               | N/A                                   | Connects you to the voicemail system when using your office phone. To access the voicemail system from outside of the office, dial your phone number, and press "*" on your telephone keypad during the greeting, and then follow the prompts. |

<sup>\*</sup>Available with Unlimited plan.

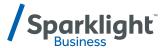

## ACCESSING YOUR PHONE FEATURES ONLINE

Now it's faster and easier to access the features of your phone anytime, anywhere.

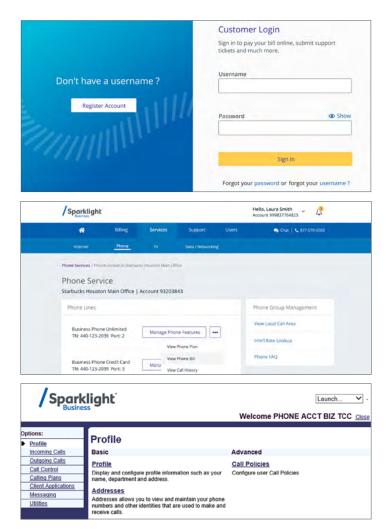

Access your phone features online at customer.sparklight.com